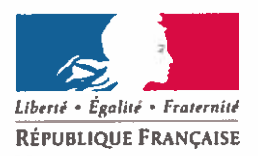

PREFET DE LA REGION AUVERGNE-RHONE-ALPES

Direction régionale de l'environnement, de l'aménagement et du logement Auvergne-Rhône-Alpes

Clermont-Ferrand, le 21 septembre 2018

Service connaissance, information, développement durable et autorité environnementale

La directrice régionale

à

Pôle autorité environnementale

Annemasse Les Voirons Agglomération 11 avenue Emile Zola 74100 Annemasse

Objet : Votre demande d'examen au cas par cas relative au projet de reconstruction d'une déchetterie sur la commune de Bonne

Vous m'avez transmis le dossier concernant une demande d'examen au cas par cas relative au projet de reconstruction d'une déchetterie par Annemasse Les Voirons Agglomération sur la commune de Bonne.

Votre dossier mentionne que cette déchetterie est soumise à déclaration au titre de la nomenclature des ICPE, elle n'entre donc pas dans le champ de l'examen au cas par au titre de la rubrique 1 de l'article annexe à l'article R122-2 du code de l'environnement. De plus, ce projet ne prévoit pas la construction de surface de plancher, ainsi il n'est pas concerné au titre de la rubrique 39 de l'article annexe à l'article R122-2 du code de l'environnement.

Ainsi, en application du I de l'article R.122-2 du code de l'environnement, votre projet n'entre pas dans le champ de l'examen au cas par cas. Votre formulaire d'examen au cas par cas ne sera donc pas examiné et vous ne recevrez pas de décision de l'Autorité environnementale.

P/La chef du service CIDDAE La cheffe de pols Autorité Environnementale *<u>Hreille</u>* FAUCO

Copie à : Unité interdépartementale Savoie/ **Haute-Savoie** 

> DREAL AUVERGNE-RHONE-ALPES Siège de Clermont-Ferrand : 7, rue Léo Lagrange 63033 Clermont-Ferrand cedex 1